### Федеральное государственное бюджетное образовательное учреждение высшего образования **«НАЦИОНАЛЬНЫЙ ИССЛЕДОВАТЕЛЬСКИЙ МОСКОВСКИЙ ГОСУДАРСТВЕННЫЙ СТРОИТЕЛЬНЫЙ УНИВЕРСИТЕТ»**

## **РАБОЧАЯ ПРОГРАММА**

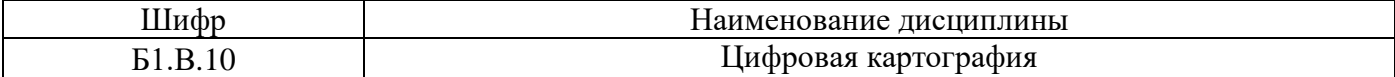

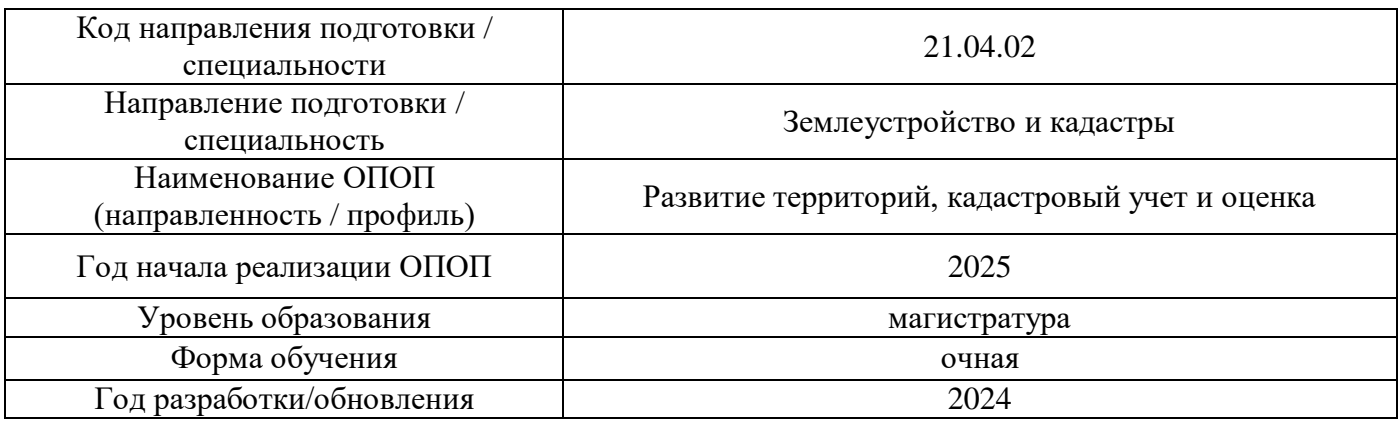

Разработчики:

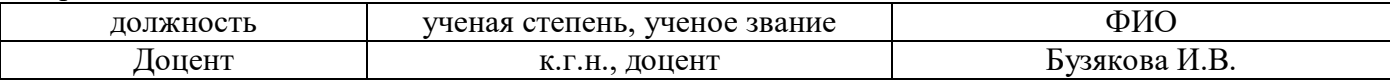

Рабочая программа дисциплины разработана и одобрена кафедрой (структурным подразделением) «Инженерных изысканий и геоэкологии»

Рабочая программа утверждена методической комиссией по УГСН, протокол № 8 от 28.03.2024 г.

Целью освоения дисциплины «Цифровая картография» является формирование компетенций обучающегося области цифровой картографии с целью освоения способов функционирования и использования информационных технологий в землеустройстве.

Программа составлена в соответствии с требованиями Федерального государственного образовательного стандарта высшего образования по направлению подготовки 21.04.02 «Землеустройство и кадастры»

Дисциплина относится к части, формируемой участниками образовательных отношений, Блока 1 «Дисциплины (модули)» основной профессиональной образовательной программы «Развитие территорий, кадастровый учет и оценка». Дисциплина является обязательной для изучения.

#### **2. Перечень планируемых результатов обучения по дисциплине, соотнесенных с планируемыми результатами освоения образовательной программы**

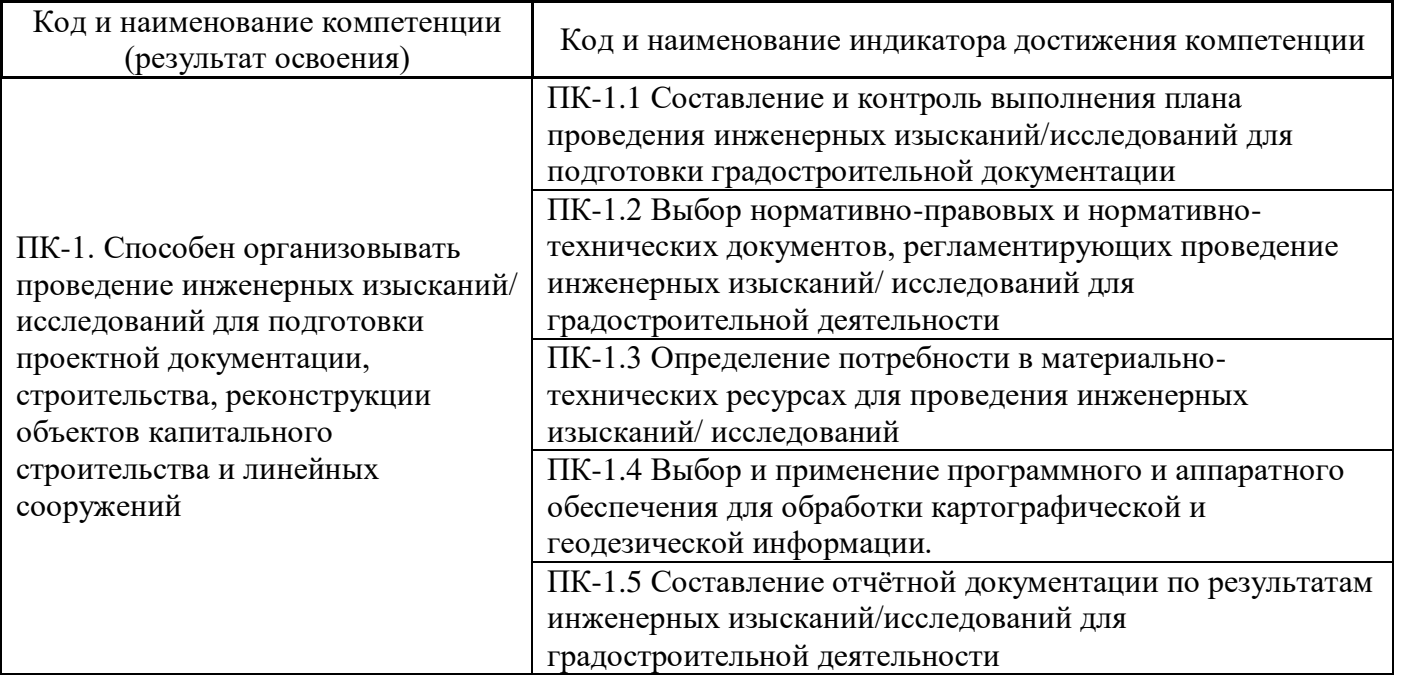

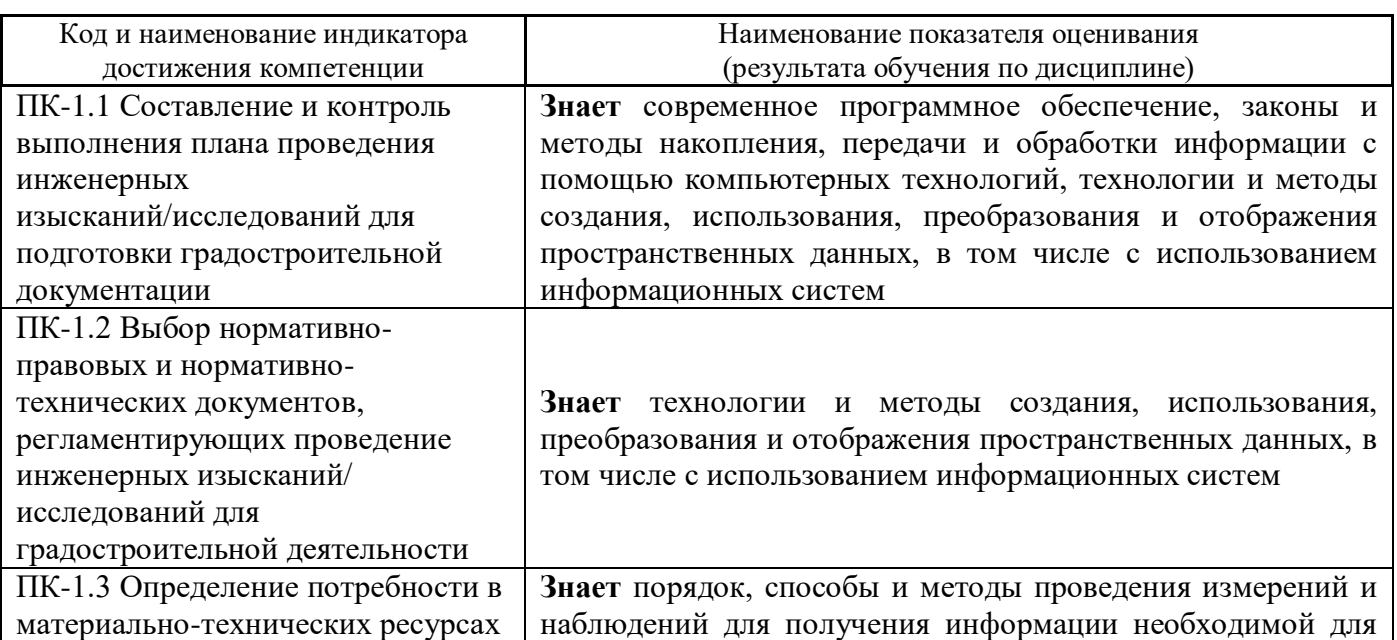

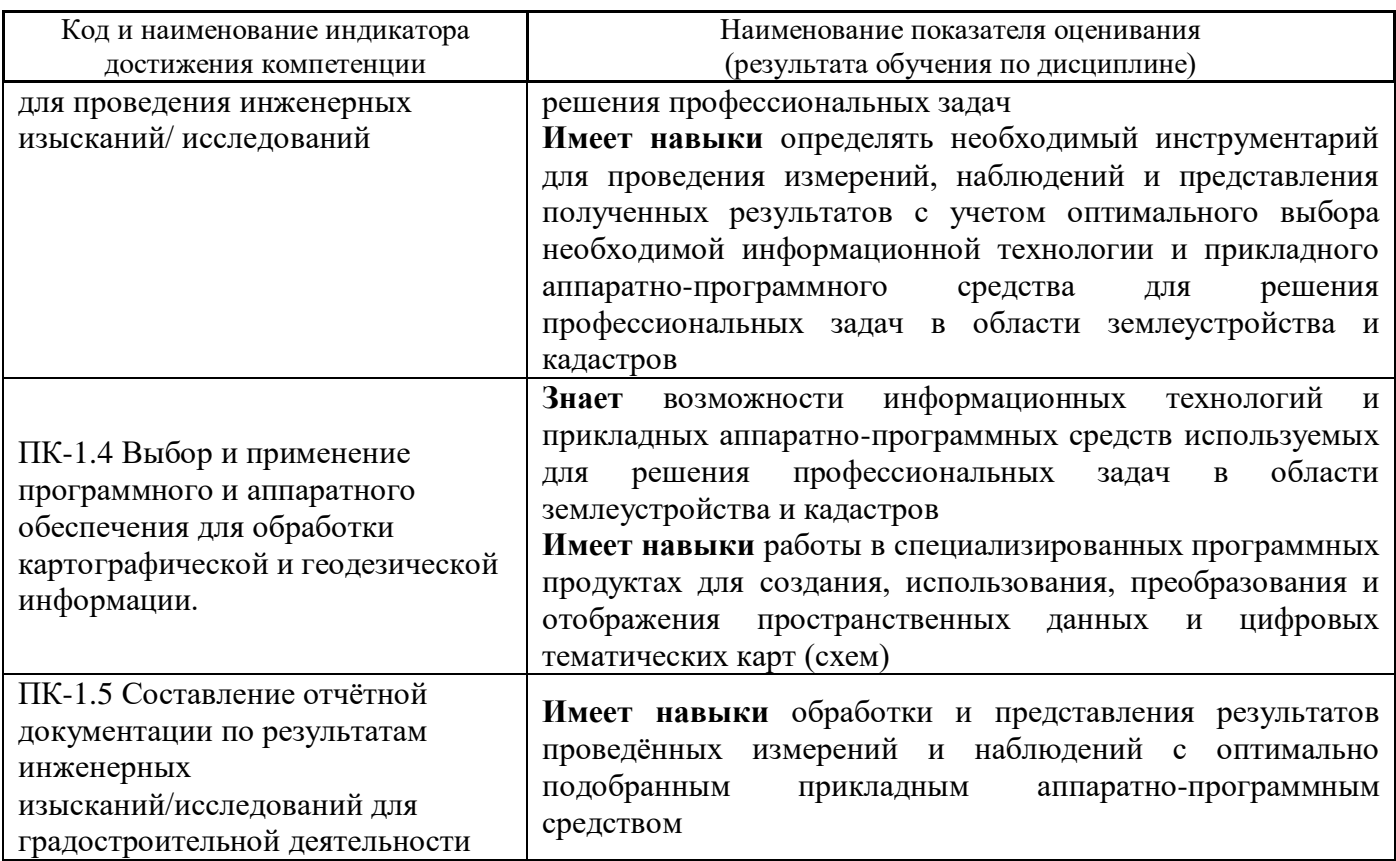

Информация о формировании и контроле результатов обучения представлена в Фонде оценочных средств (Приложение 1).

## **3. Трудоёмкость дисциплины и видов учебных занятий по дисциплине**

Общая трудоемкость дисциплины составляет 3 зачётных единиц (108 академических часов).

*(1 зачетная единица соответствует 36 академическим часам)*

Видами учебных занятий и работы обучающегося по дисциплине могут являться.

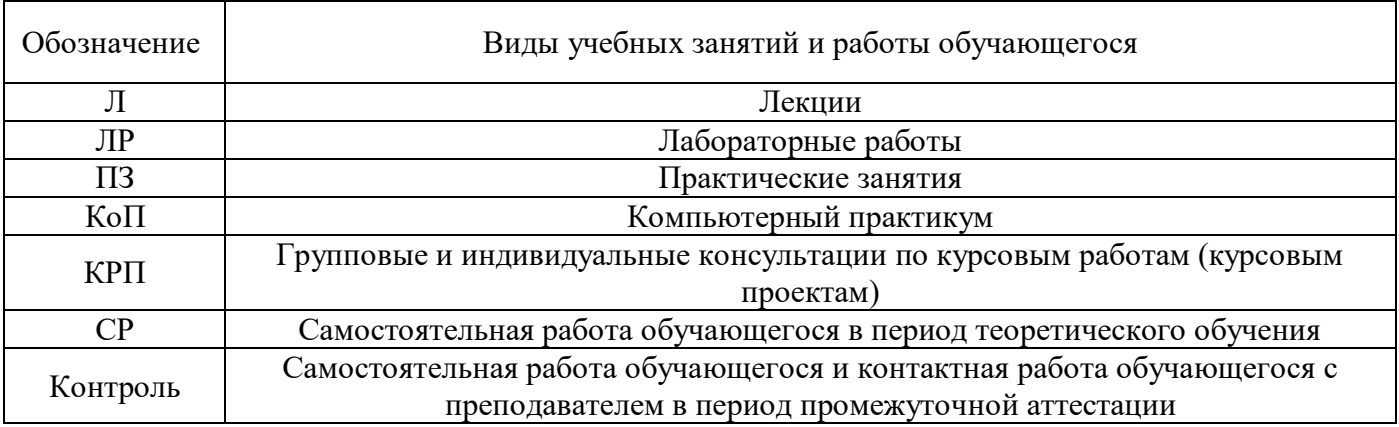

*Структура дисциплины:*

Форма обучения – очная.

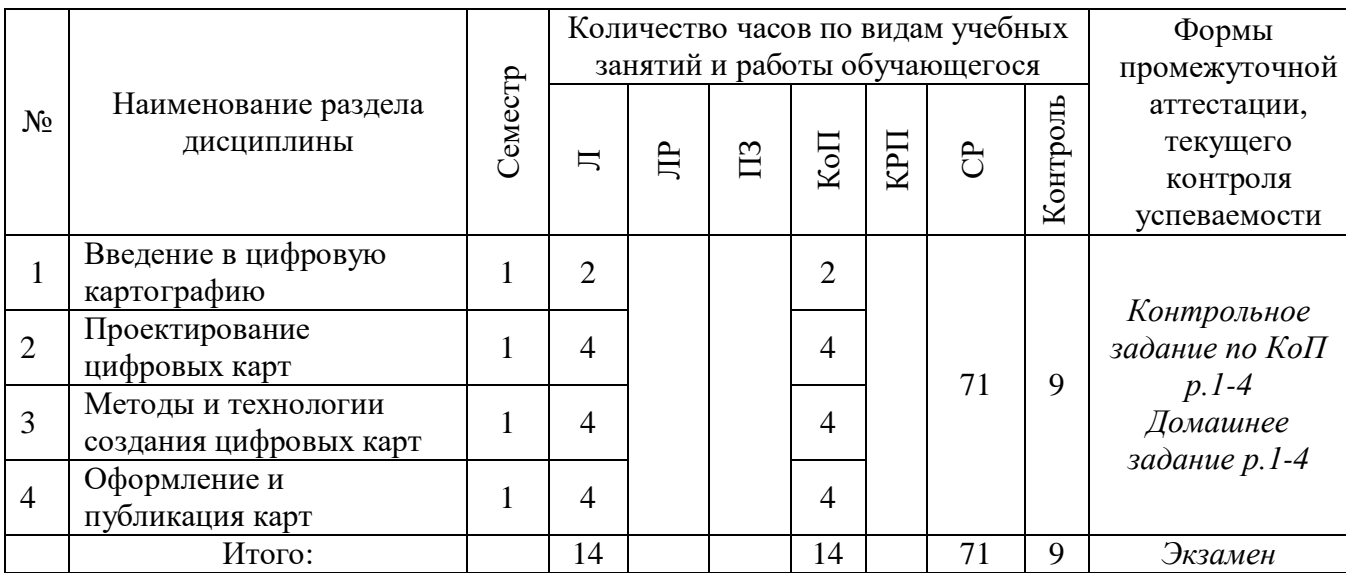

## **4. Содержание дисциплины, структурированное по видам учебных занятий и разделам**

При проведении аудиторных учебных занятий предусмотрено проведение текущего контроля успеваемости:

 В рамках компьютерного практикума предусмотрено контрольное задание компьютерного практикума.

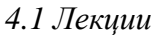

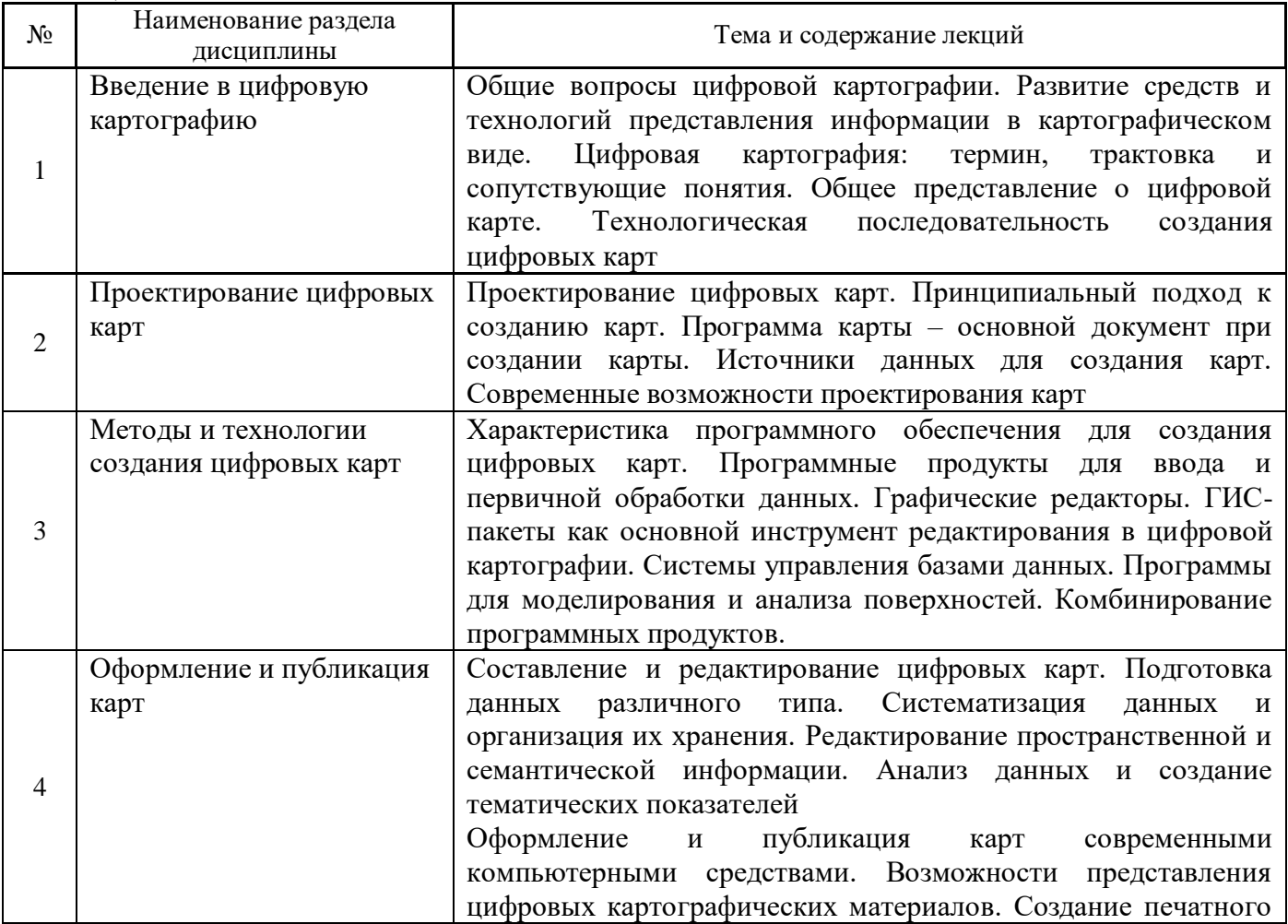

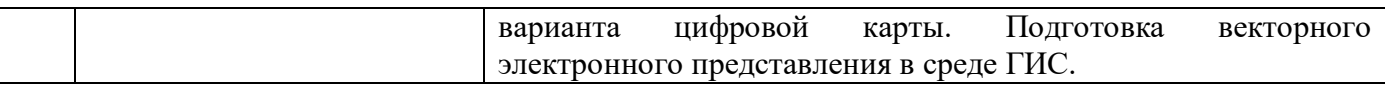

#### *4.2 Лабораторные работы*

Не предусмотрено учебным планом

### *4.3 Практические занятия* Не предусмотрено учебным планом

#### *4.4 Компьютерные практикумы*

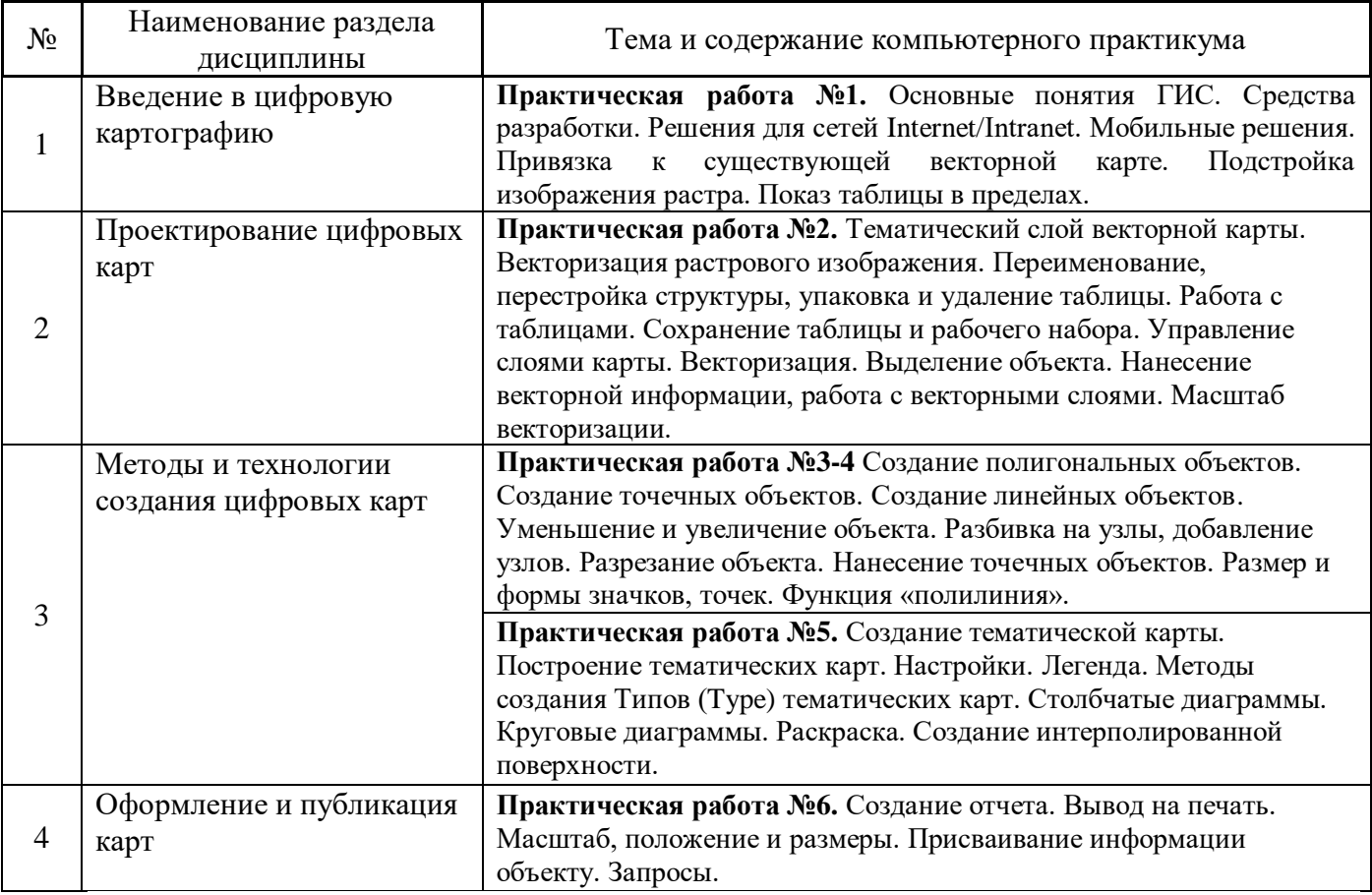

*4.5 Групповые и индивидуальные консультации по курсовым работам (курсовым проектам)*

Не предусмотрено учебным планом

*4.6 Самостоятельная работа обучающегося в период теоретического обучения*

Самостоятельная работа обучающегося в период теоретического обучения включает в себя:

 самостоятельную подготовку к учебным занятиям, включая подготовку к аудиторным формам текущего контроля успеваемости;

- выполнение домашнего задания;
- самостоятельную подготовку к промежуточной аттестации.

В таблице указаны темы для самостоятельного изучения обучающимся:

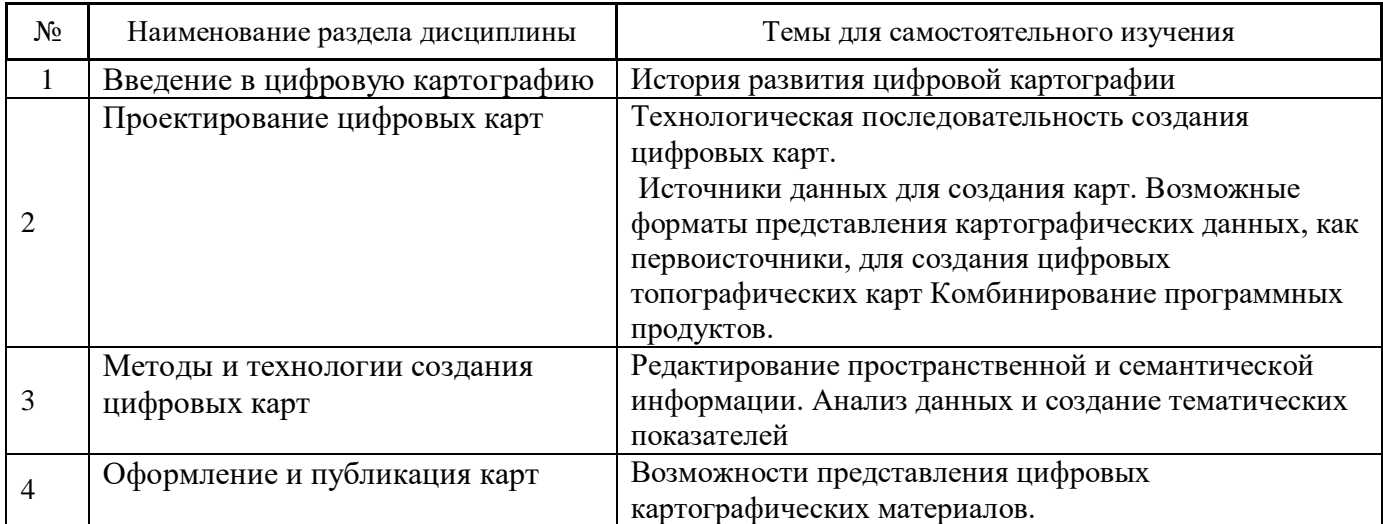

*4.7 Самостоятельная работа обучающегося и контактная работа обучающегося с преподавателем в период промежуточной аттестации*

Работа обучающегося в период промежуточной аттестации включает в себя подготовку к формам промежуточной аттестации (к экзамену), а также саму промежуточную аттестацию.

#### **5. Оценочные материалы по дисциплине**

Фонд оценочных средств по дисциплине приведён в Приложении 1 к рабочей программе дисциплины.

Оценочные средства для проведения промежуточной аттестации, а также текущего контроля по дисциплине хранятся на кафедре (структурном подразделении), ответственной за преподавание данной дисциплины.

#### **6. Учебно-методическое и материально-техническое обеспечение дисциплины**

Основные принципы осуществления учебной работы обучающихся изложены в локальных нормативных актах, определяющих порядок организации контактной работы и порядок самостоятельной работы обучающихся. Организация учебной работы обучающихся на аудиторных учебных занятиях осуществляется в соответствии с п. 3.

#### *6.1 Перечень учебных изданий и учебно-методических материалов для освоения дисциплины*

Для освоения дисциплины обучающийся может использовать учебные издания и учебнометодические материалы, имеющиеся в научно-технической библиотеке НИУ МГСУ и/или размещённые в Электронных библиотечных системах.

Актуальный перечень учебных изданий и учебно-методических материалов представлен в Приложении 2 к рабочей программе дисциплины.

#### *6.2 Перечень профессиональных баз данных и информационных справочных систем*

При осуществлении образовательного процесса по дисциплине используются профессиональные базы данных и информационных справочных систем, перечень которых указан в Приложении 3 к рабочей программе дисциплины.

*6.3 Перечень материально-технического, программного обеспечения освоения дисциплины*

Учебные занятия по дисциплине проводятся в помещениях, оснащенных соответствующим оборудованием и программным обеспечением.

Перечень материально-технического и программного обеспечения дисциплины приведен в Приложении 4 к рабочей программе дисциплины.

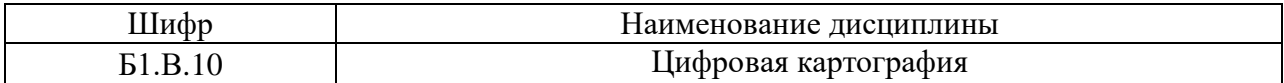

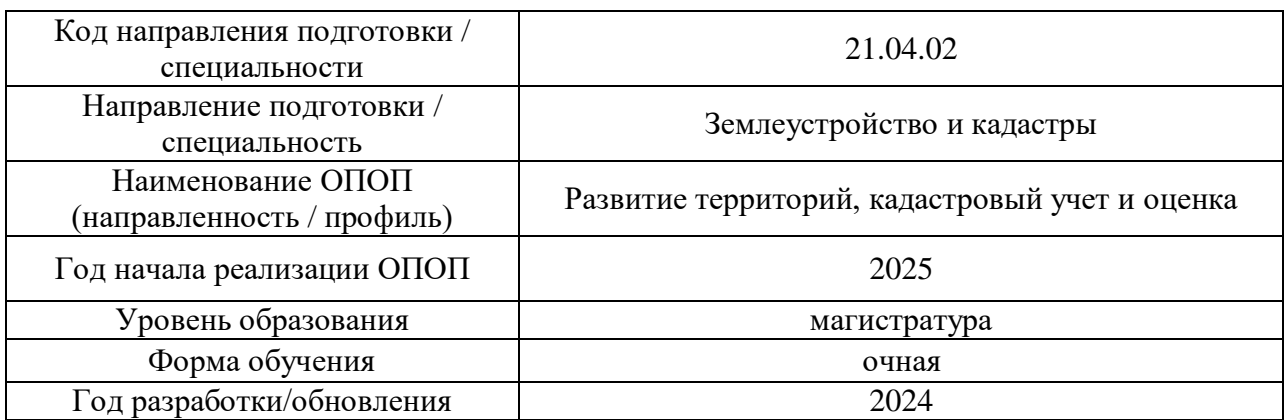

#### **ФОНД ОЦЕНОЧНЫХ СРЕДСТВ**

#### **Описание показателей и критериев оценивания компетенций, описание шкал оценивания**

Оценивание формирования компетенций производится на основе показателей оценивания, указанных в п.2. рабочей программы и в п.1.1 ФОС.

Связь компетенций, индикаторов достижения компетенций и показателей оценивания приведена в п.2 рабочей программы.

#### *1.1.Описание формирования и контроля показателей оценивания*

Оценивание уровня освоения обучающимся компетенций осуществляется с помощью форм промежуточной аттестации и текущего контроля. Формы промежуточной аттестации и текущего контроля успеваемости по дисциплине, с помощью которых производится оценивание, указаны в учебном плане и в п.3 рабочей программы.

В таблице приведена информация о формировании результатов обучения по дисциплине разделами дисциплины, а также о контроле показателей оценивания компетенций формами оценивания.

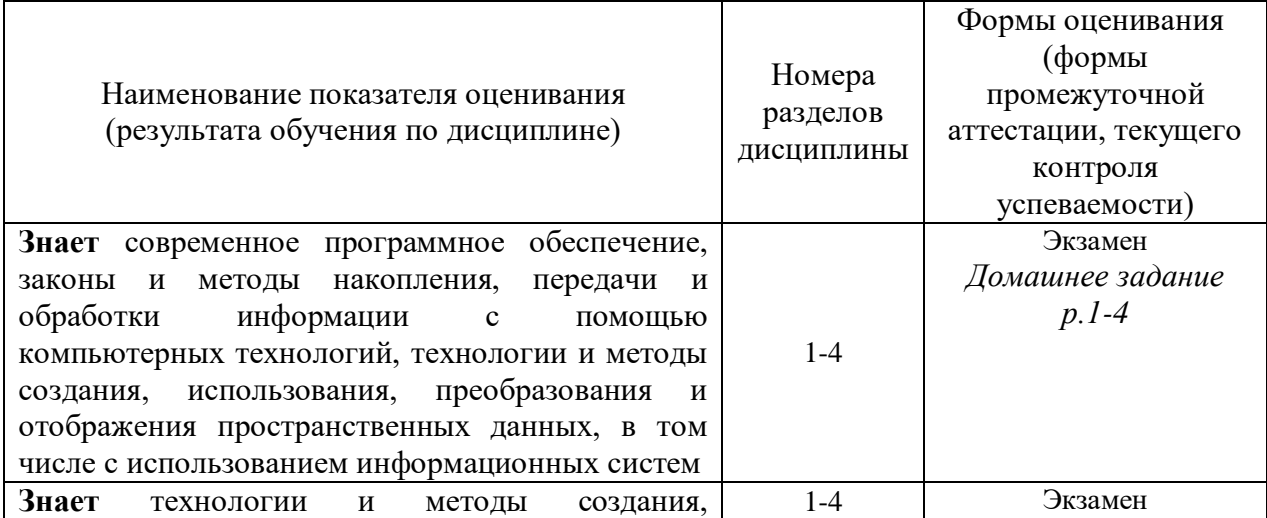

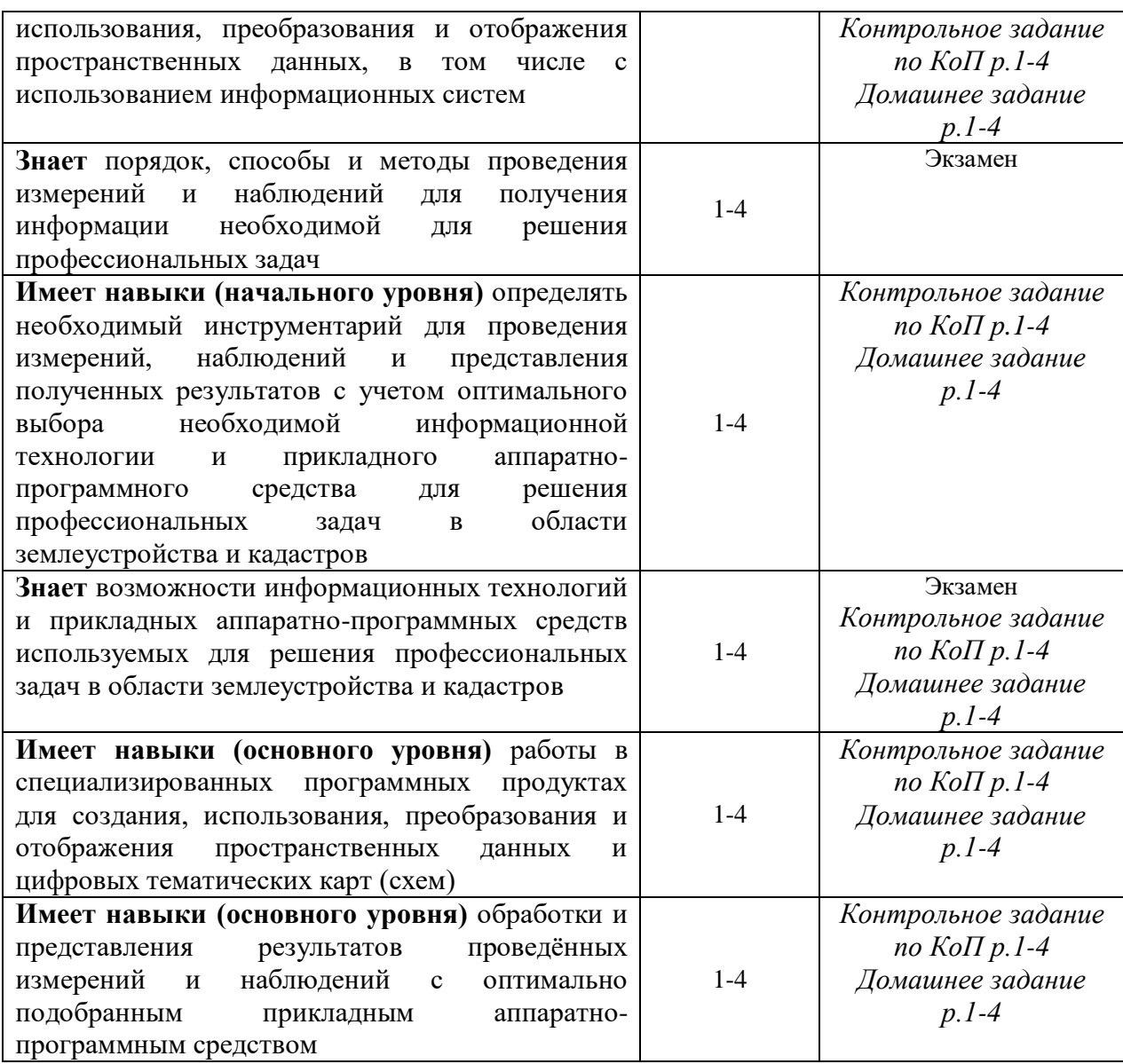

### *1.2.Описание критериев оценивания компетенций и шкалы оценивания*

При проведении промежуточной аттестации в форме экзамена используется шкала оценивания: «2» (неудовлетворительно), «3» (удовлетворительно), «4» (хорошо), «5» (отлично).

Показателями оценивания являются знания и навыки обучающегося, полученные при изучении дисциплины.

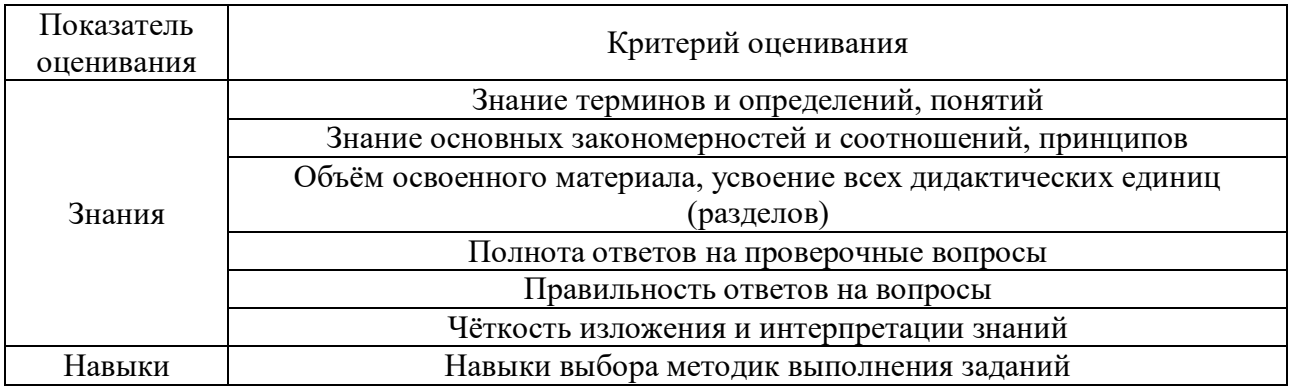

Критериями оценивания достижения показателей являются:

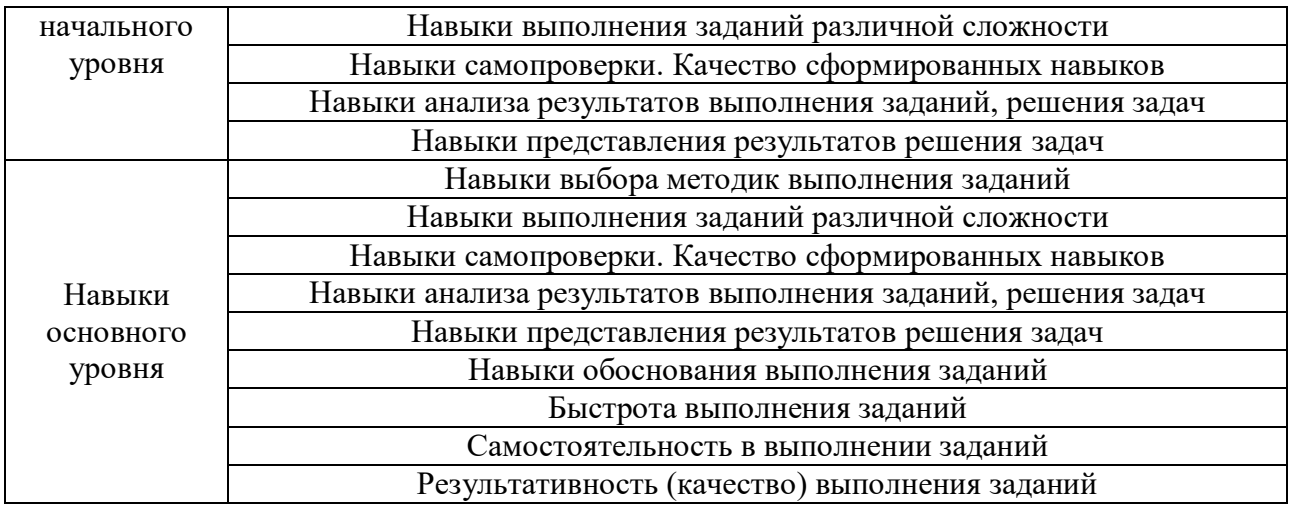

#### **2. Типовые контрольные задания для оценивания формирования компетенций**

*2.1.Промежуточная аттестация*

*2.1.1.Промежуточная аттестация в форме экзамена, дифференцированного зачета (зачета с оценкой), зачета*

Форма(ы) промежуточной аттестации: Экзамен в 1 семестре

Перечень типовых вопросов (заданий) для проведения экзамена в 1 семестре:

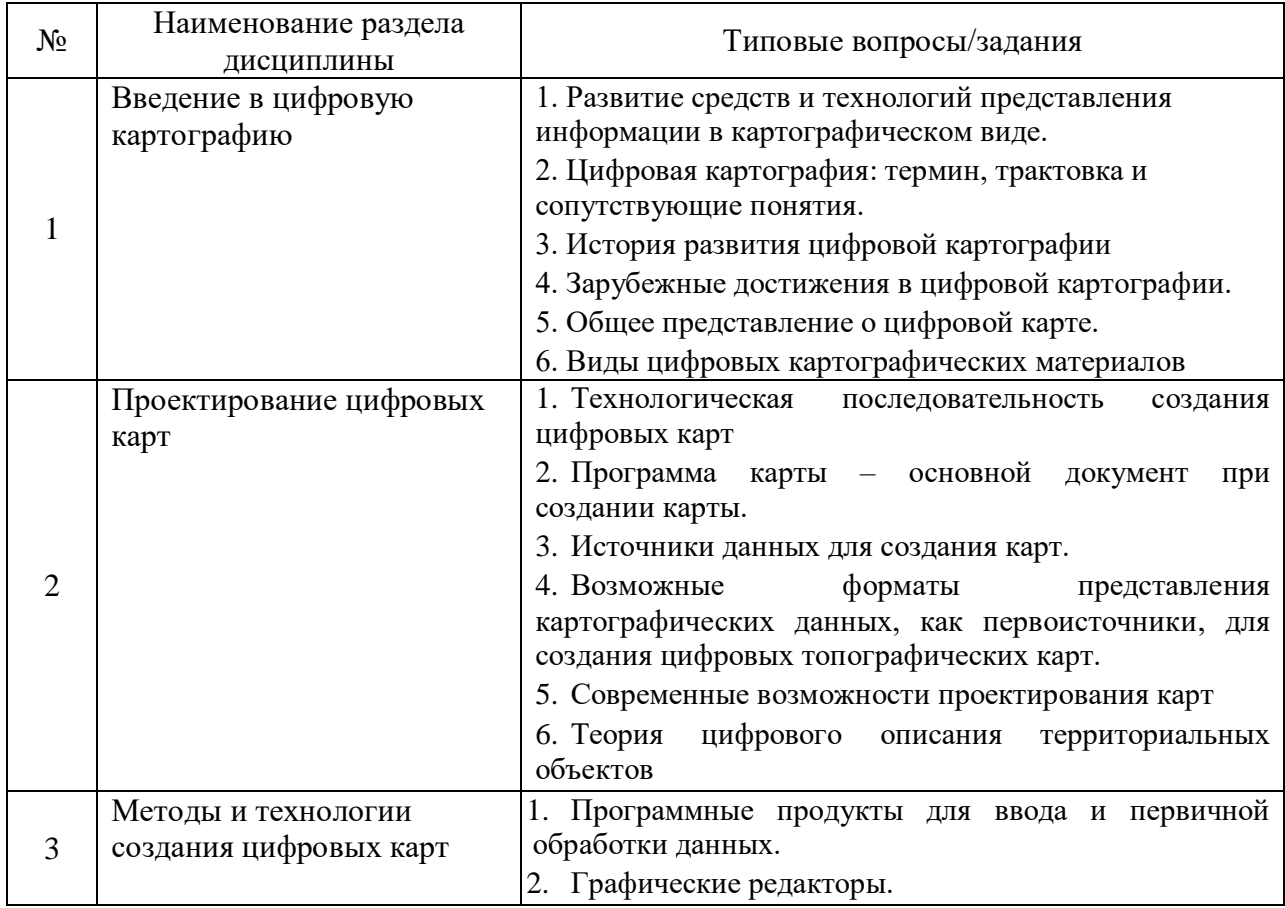

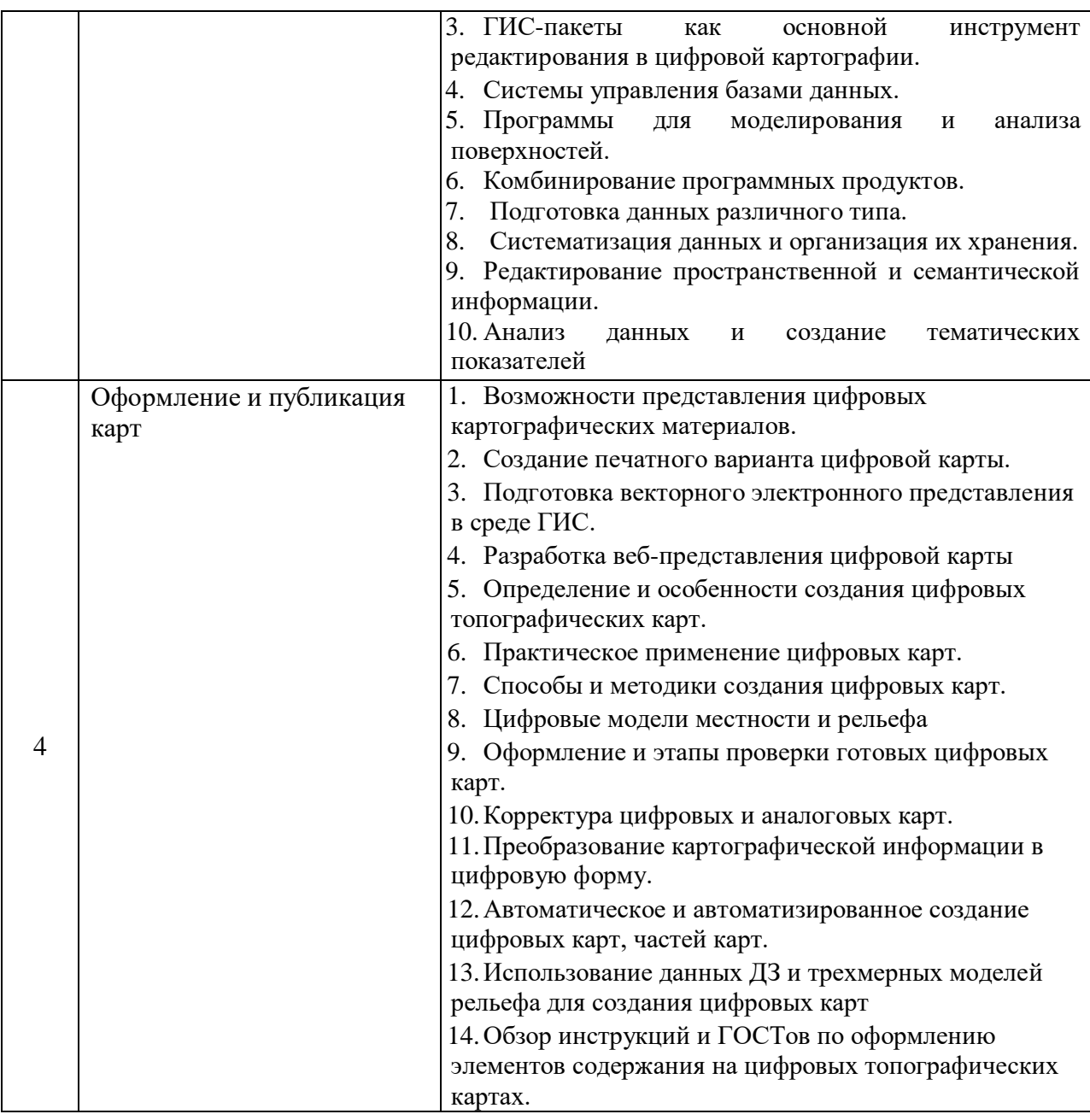

*2.1.2.Промежуточная аттестация в форме защиты курсовой работы (курсового проекта)*

Промежуточная аттестация в форме защиты курсовой работы/курсового проекта не проводится.

### *2.2.Текущий контроль*

*2.2.1.Перечень форм текущего контроля:*

- домашнее задание в 1 семестре;
- контрольное задание по КоП в 1 семестре;

*2.2.2.Типовые контрольные задания форм текущего контроля:*

Тема контрольной работы: «Цифровая картография»

Перечень типовых вопросов для контрольной работы:

1. Определение картографии и ее задачи.

2. Общегеографическая, топографическая, обзорная, специальная и тематическая карты и их соотношение.

3. Структура картографии.

4. Карта. Элементы и свойства карты.

5. Классификация географических карт по назначению, масштабу, содержанию и охвату территории.

6. Особенности содержания общегеографических карт.

7. Математические, физико-географические, социально-экономические элементы общегеографических карт.

8. Изображение рельефа на общегеографических картах.

9. Способы изображения рельефа. Общие требования.

10. Цифровые модели рельефа.

- 11. Картографические условные знаки и их функции.
- 12. Надписи на географических картах и их функции.
- 13. Специфика шрифтов, применяемых в картографии
- 14. Классификация условных знаков.
- 15. Картографическая проекция.
- 16. Классификация картографических проекций.
- 17. Классификация проекций по характеру искажений.
- 18. Классификация проекций по виду нормальной картографической сетки.
- 19. Классификация проекций по виду и ориентировке вспомогательной поверхности.
- 20. Способы изображения явлений и объектов специального содержания.
- 21. Совместное применение различных способов изображения.
- 22. Динамические знаки и шкалы условных знаков.
- 23. Картограммы и картодиаграммы.
- 24. Способ линий движения в специальном картографировании.
- 25. Сущность генерализации
- 26. Виды и факторы картографической генерализации.
- 27. Генерализация объектов разной локации.
- 28. Влияние картографических знаков на генерализацию.
- 29. Исходные картографические материалы; их определение и классификация.
- 30. Основные этапы составления карт.
- 31. Подготовка карты к изданию и издание карты.
- 32. Авторство в картографии.
- 33. Авторские оригиналы, макеты и эскизы тематических карт.
- 34. Составительские и издательские оригиналы тематических карт.
- 35. Особенности проектирования, составления и редактирования тематических карт.

Домашнее задание.

Тема домашнего задания *«Цифровая картография».*

Состав типового задания.

В качестве исходного материала для выполнения домашнего задания

**1- Общие сведения об объекте:** Наименование и местоположение объекта; вид строительства; стадия проектирования; состав сооружений; основные требования, определяющие направленность проектных работ; особые условия; сроки выполнения работы;

**2- Характеристики проектируемого объекта:** Перечень основных данных и требований; основание для работы; наименование организации Заказчика; наименование организации Исполнителя; техническое сопровождение;

**3. Задание:** разработка серии карт, выполненных инженерных изысканий для мониторинга и прогнозирования ситуации для конкретного объекта.

Последовательность выполнения задания:

- программа инженерных изысканий:
- состав работ;
- $-$  рисовка фрагмента контурной части карты по с использованием ГИС;
- оценка точности выполненных работ;
- формирование графической части отчета по инженерным изысканиям.
- **4. Заключение** В результате выполнения домашнего задания:

 рассмотрена технология создания карт, основанные на аналоговых и аналитических методах.

 проведена работа по созданию фрагментов контурной части тематических картосхем в ГИС;

составлен прогноз развития выбранной территории исследования;

разработаны рекомендации по рациональному природопользованию выбранной территории исследования.

#### **3. Методические материалы, определяющие процедуры оценивания**

Процедура проведения промежуточной аттестации и текущего контроля успеваемости регламентируется локальным нормативным актом, определяющим порядок осуществления текущего контроля успеваемости и промежуточной аттестации обучающихся.

*3.1. Процедура оценивания при проведении промежуточной аттестации обучающихся по дисциплине в форме экзамена и/или дифференцированного зачета (зачета с оценкой)*

Промежуточная аттестация по дисциплине в форме экзамена проводится в 1 семестре.

Используются критерии и шкала оценивания, указанные в п.1.2. Оценка выставляется преподавателем интегрально по всем показателям и критериям оценивания.

Ниже приведены правила оценивания формирования компетенций по показателю оценивания «Знания».

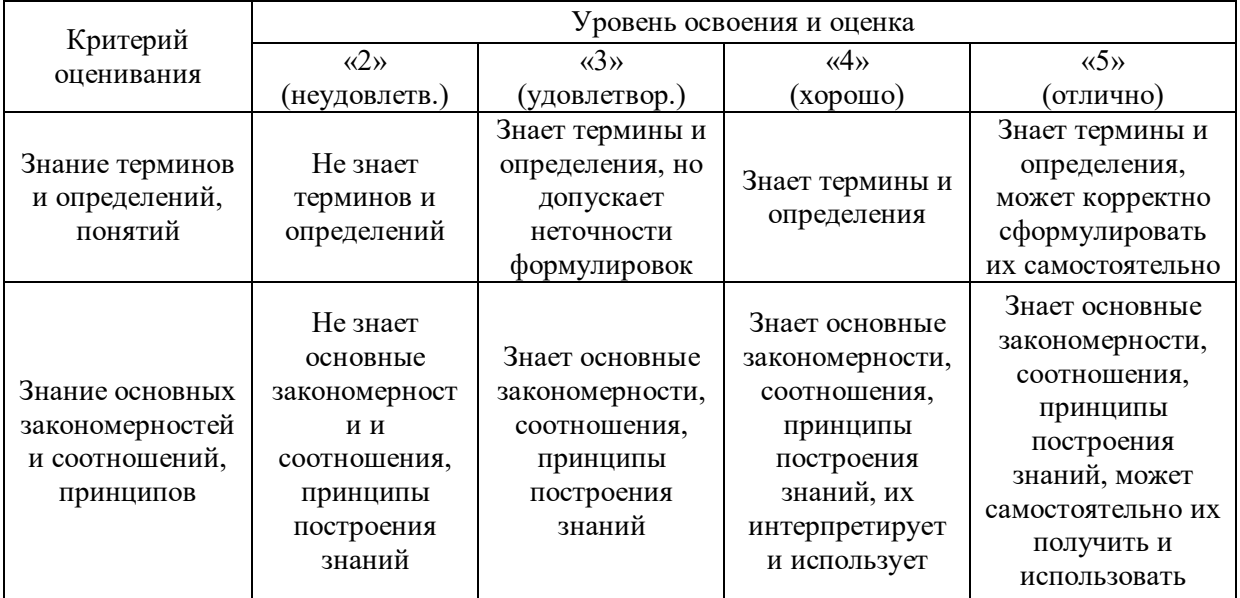

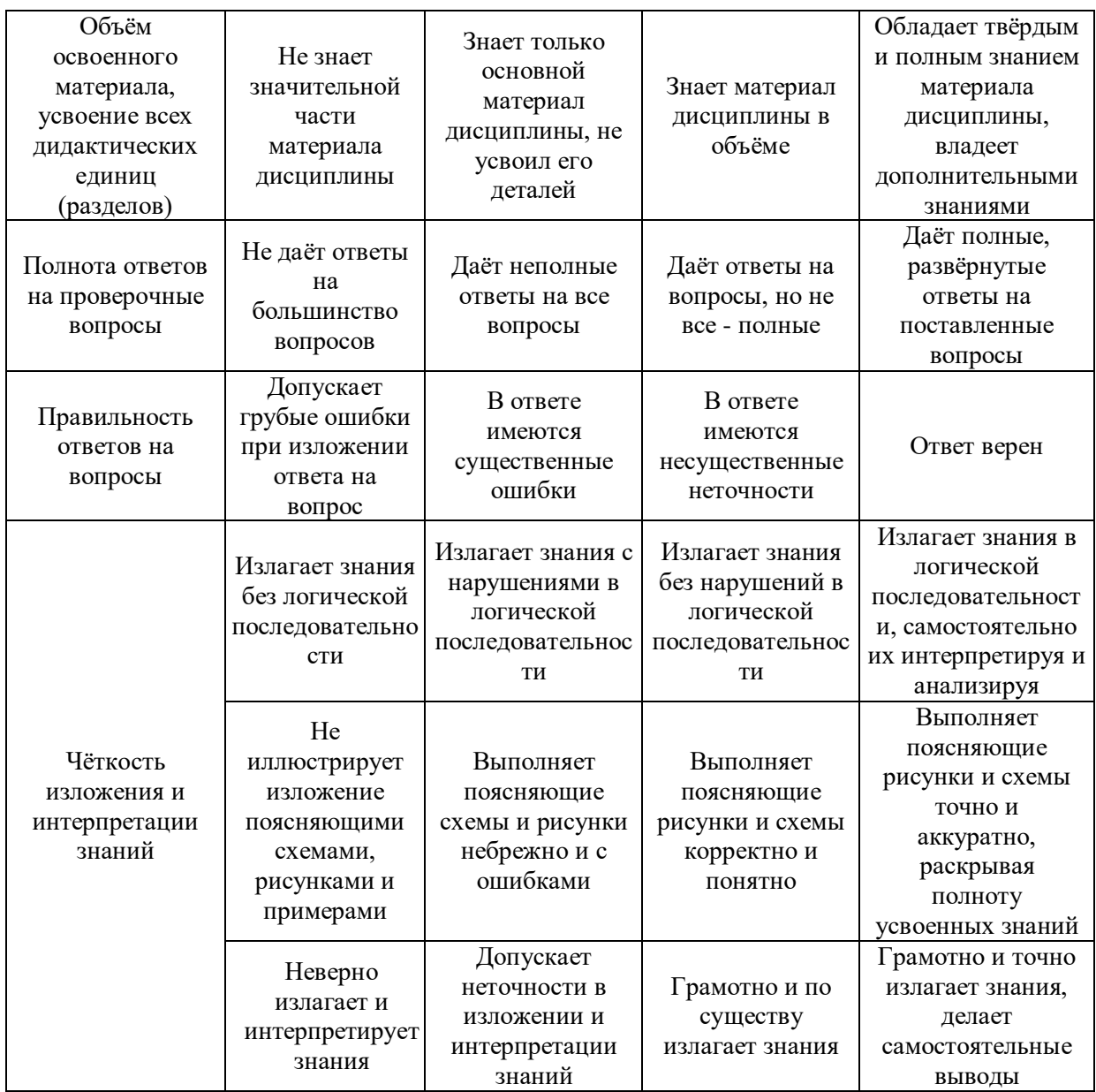

Ниже приведены правила оценивания формирования компетенций по показателю оценивания «Навыки начального уровня».

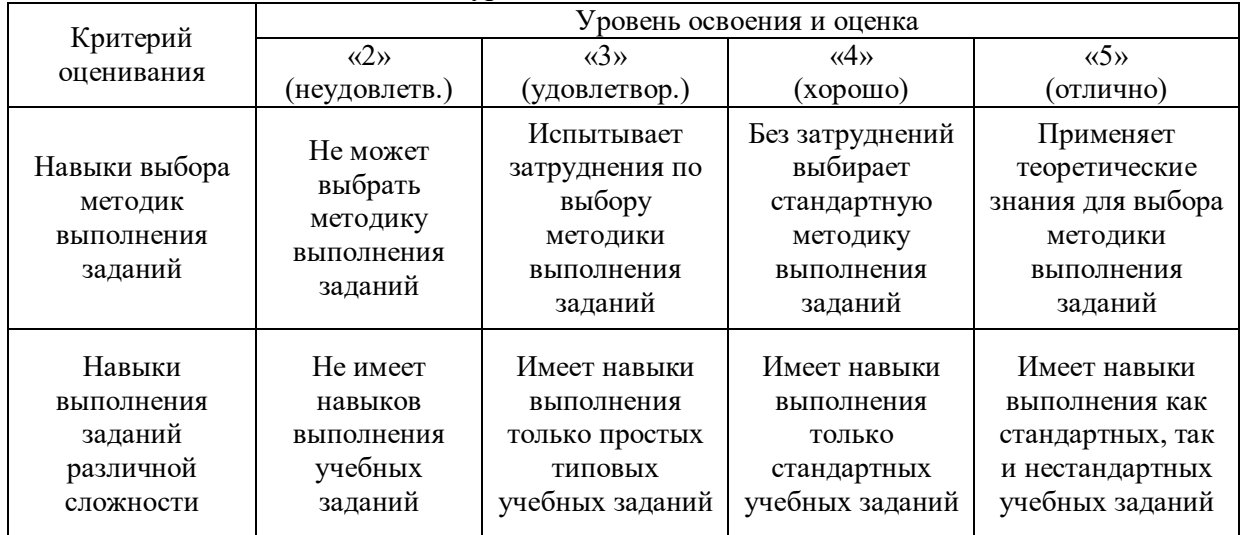

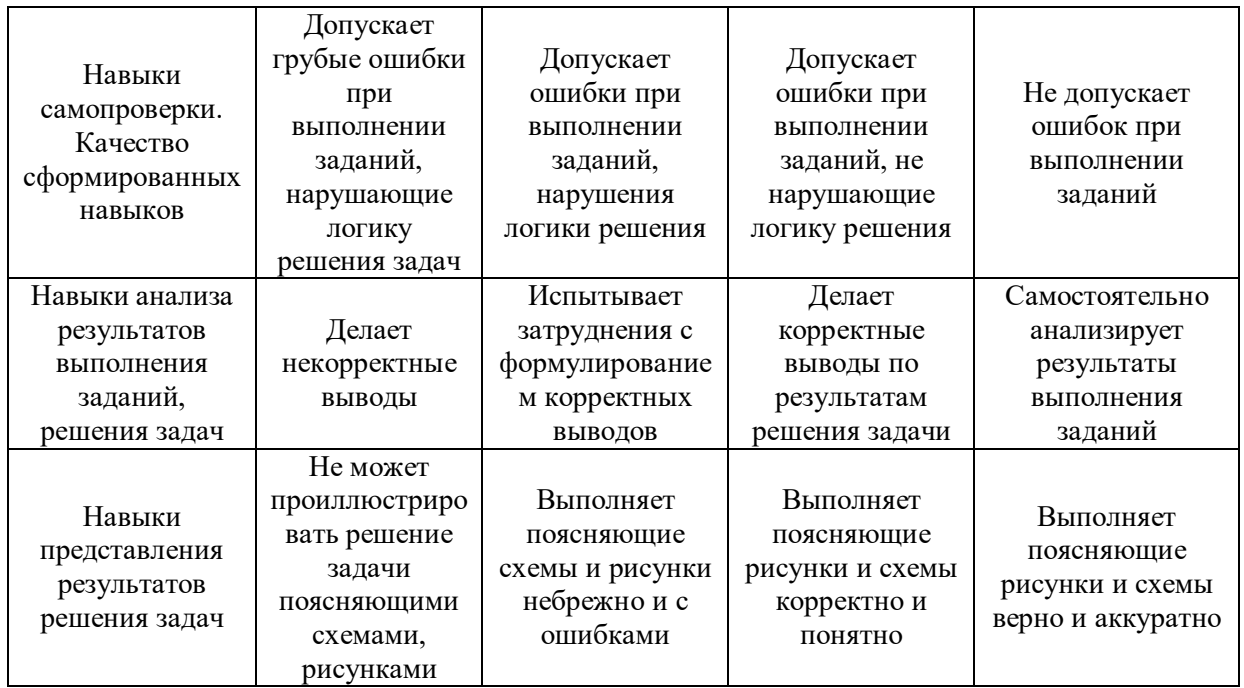

Ниже приведены правила оценивания формирования компетенций по показателю оценивания «Навыки основного уровня».

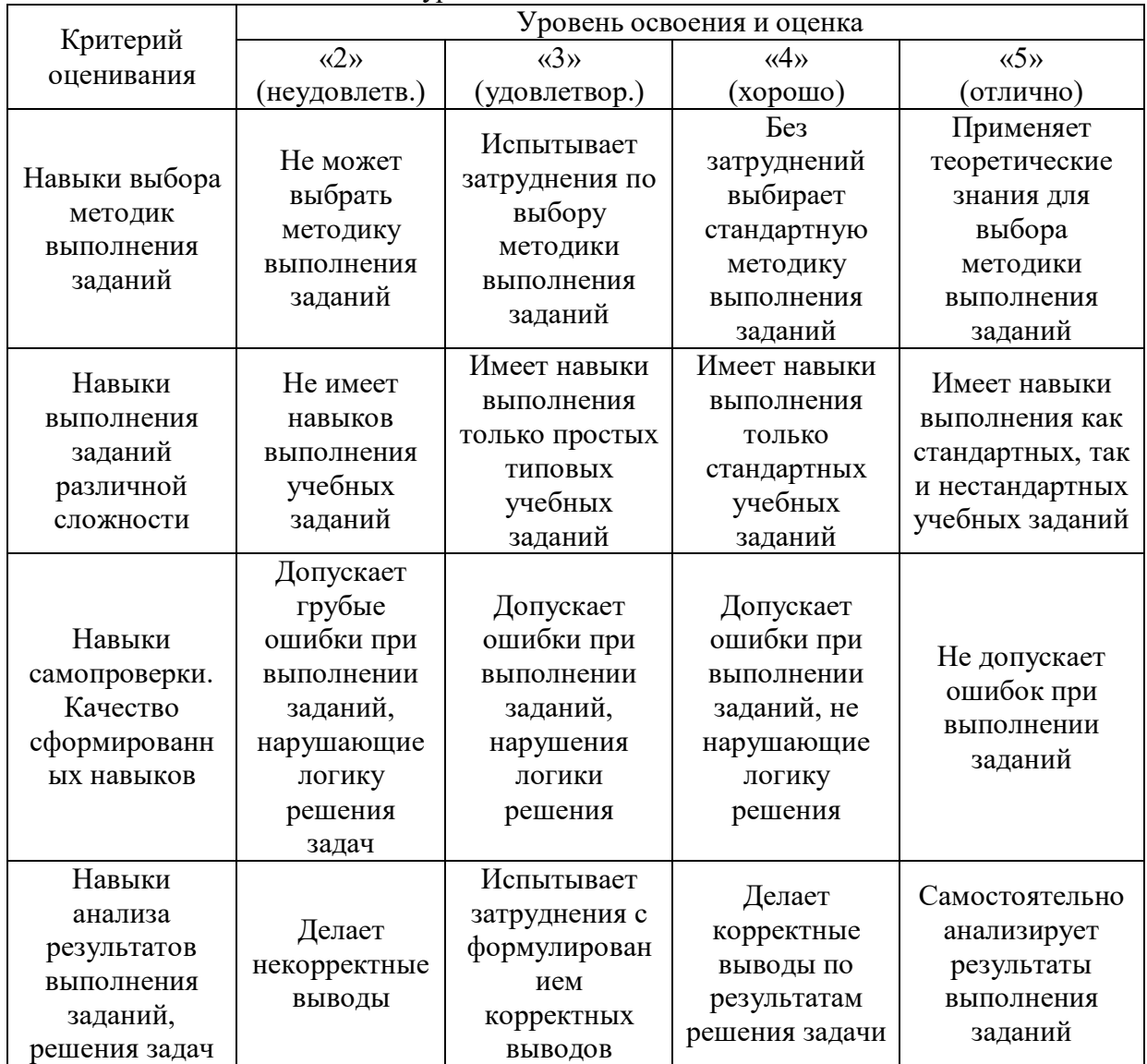

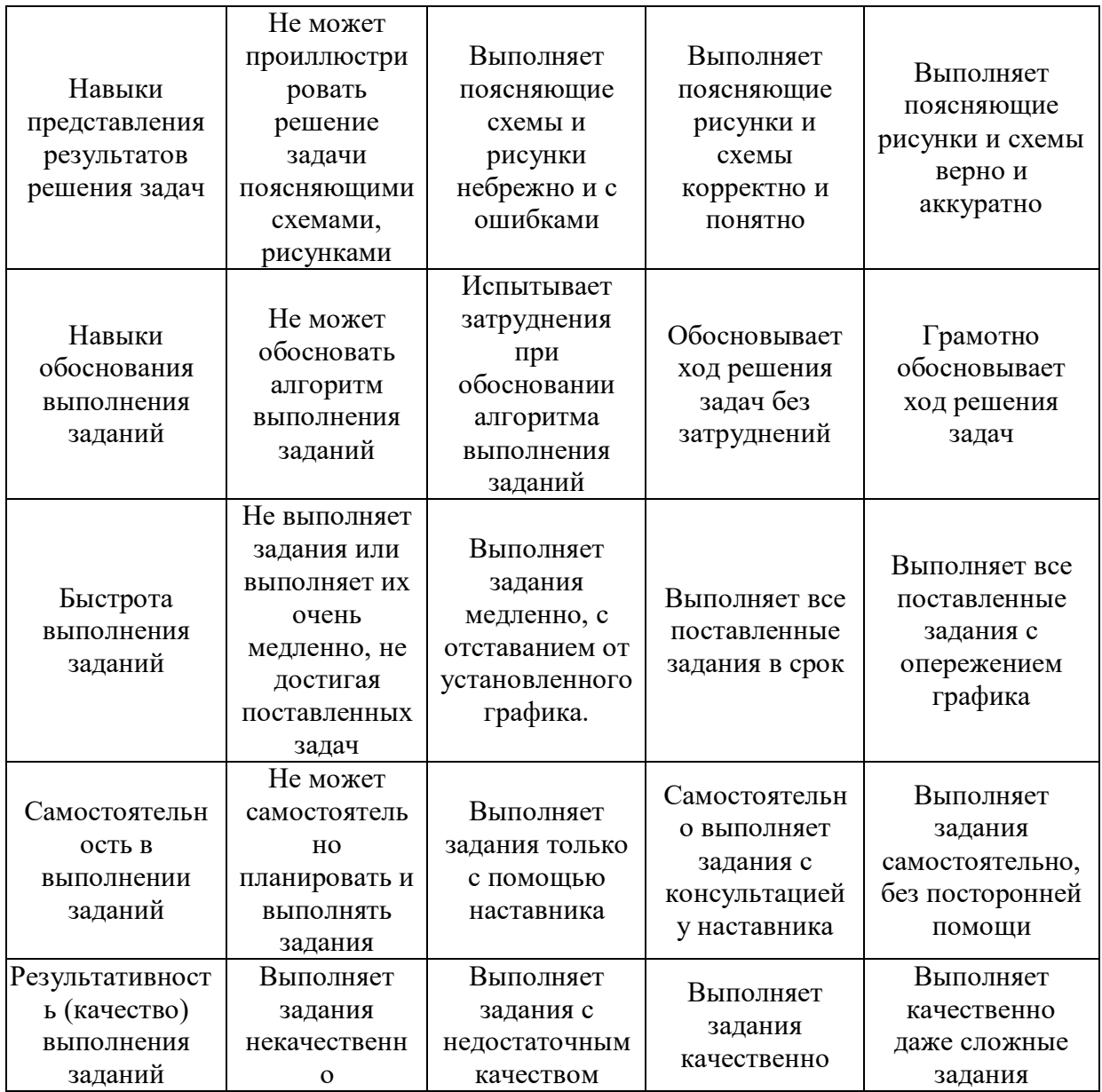

*3.2. Процедура оценивания при проведении промежуточной аттестации обучающихся по дисциплине в форме зачета*

Промежуточная аттестация по дисциплине в форме зачёта не проводится.

*3.3. Процедура оценивания при проведении промежуточной аттестации обучающихся по дисциплине в форме защиты курсовой работы (курсового проекта)*

Промежуточная аттестация по дисциплине в форме защиты курсовой работы/курсового проекта не проводится.

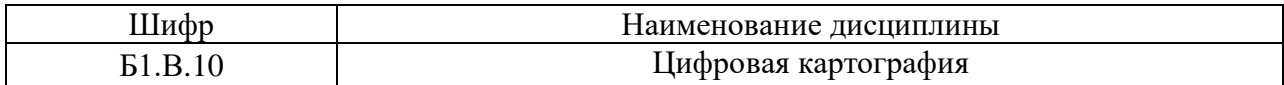

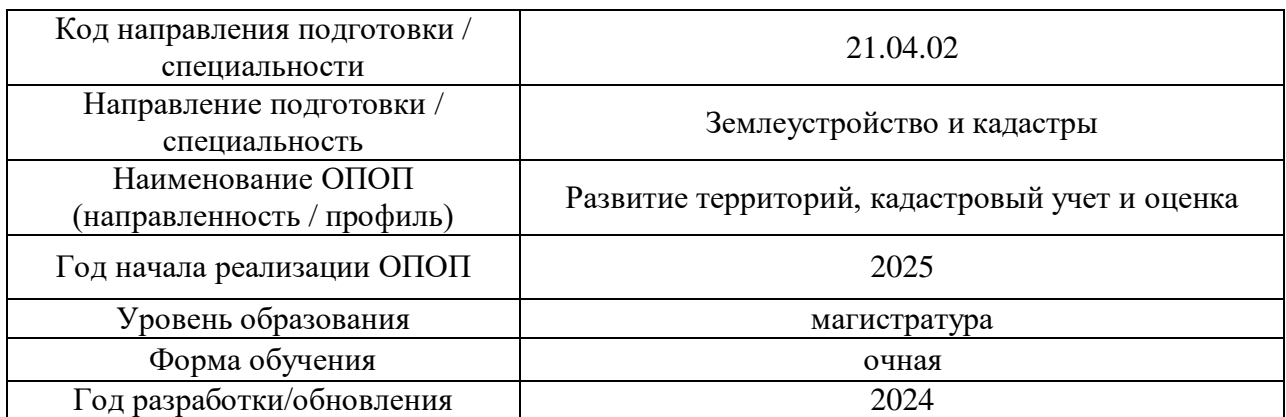

### **Перечень учебных изданий и учебно-методических материалов**

## Печатные учебные издания в НТБ НИУ МГСУ:

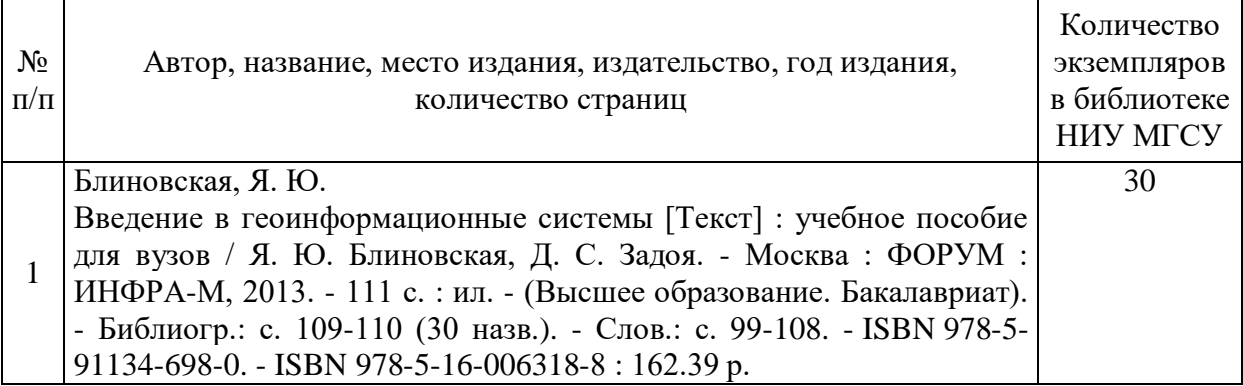

Электронные учебные издания в электронно-библиотечных системах (ЭБС):

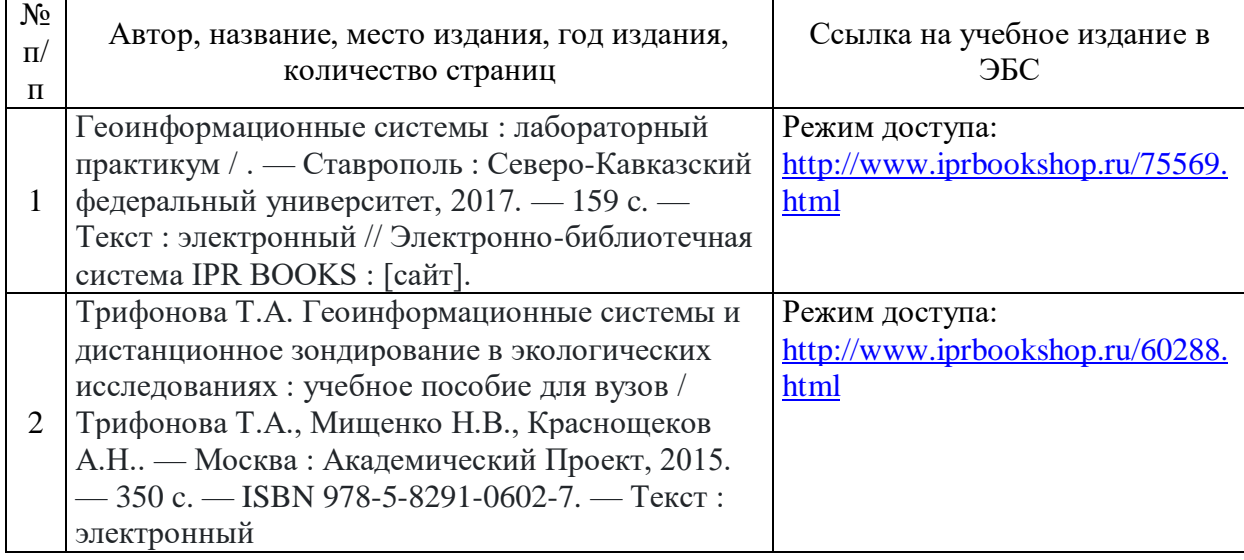

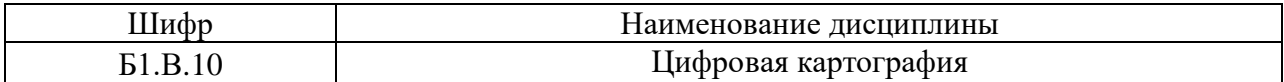

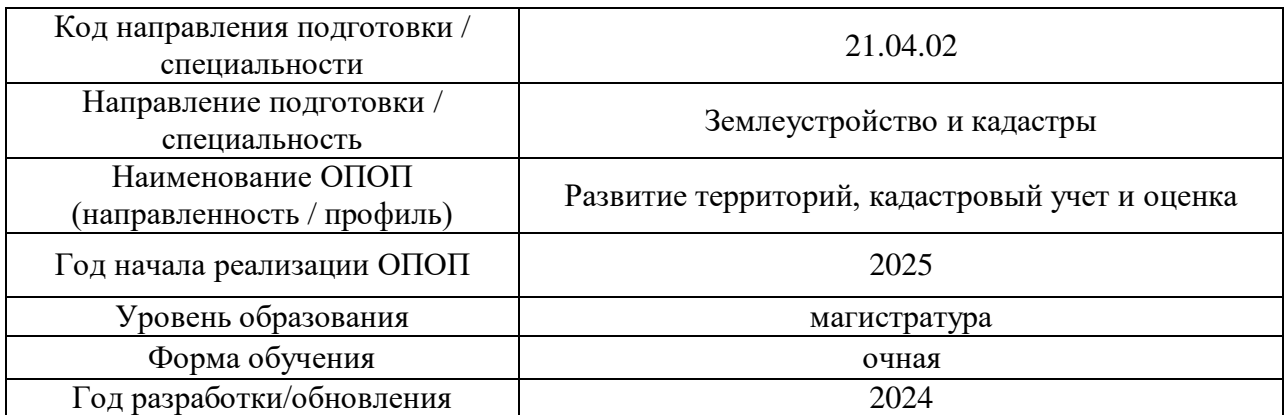

# **Перечень профессиональных баз данных и информационных справочных систем**

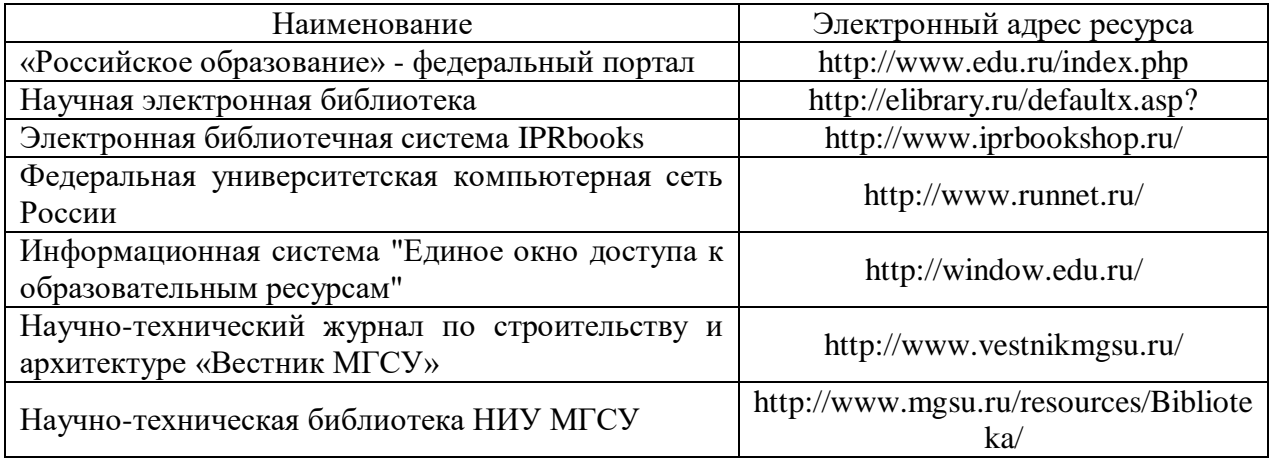

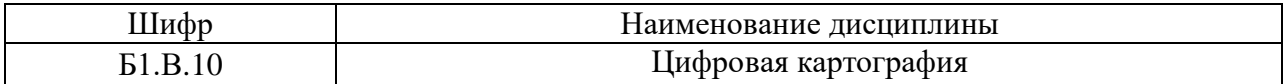

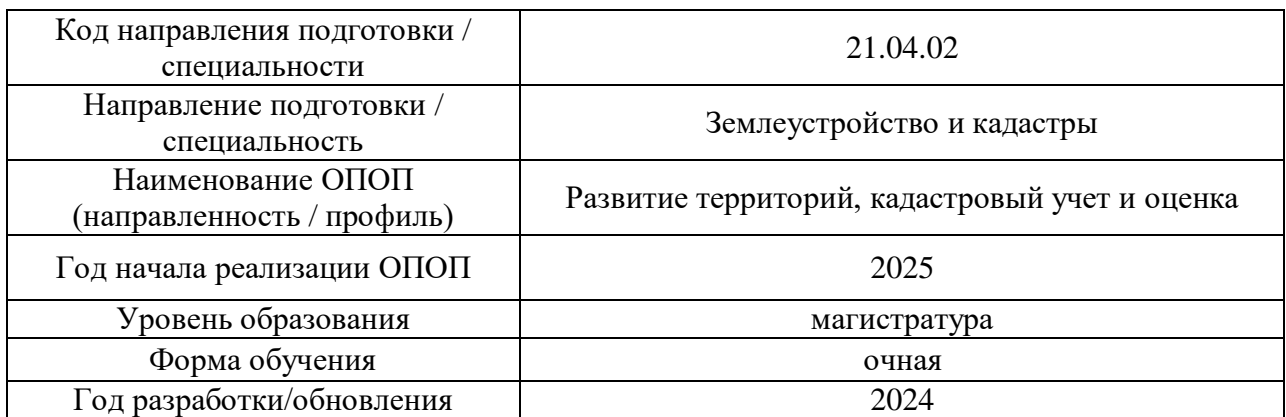

## **Материально-техническое и программное обеспечение дисциплины**

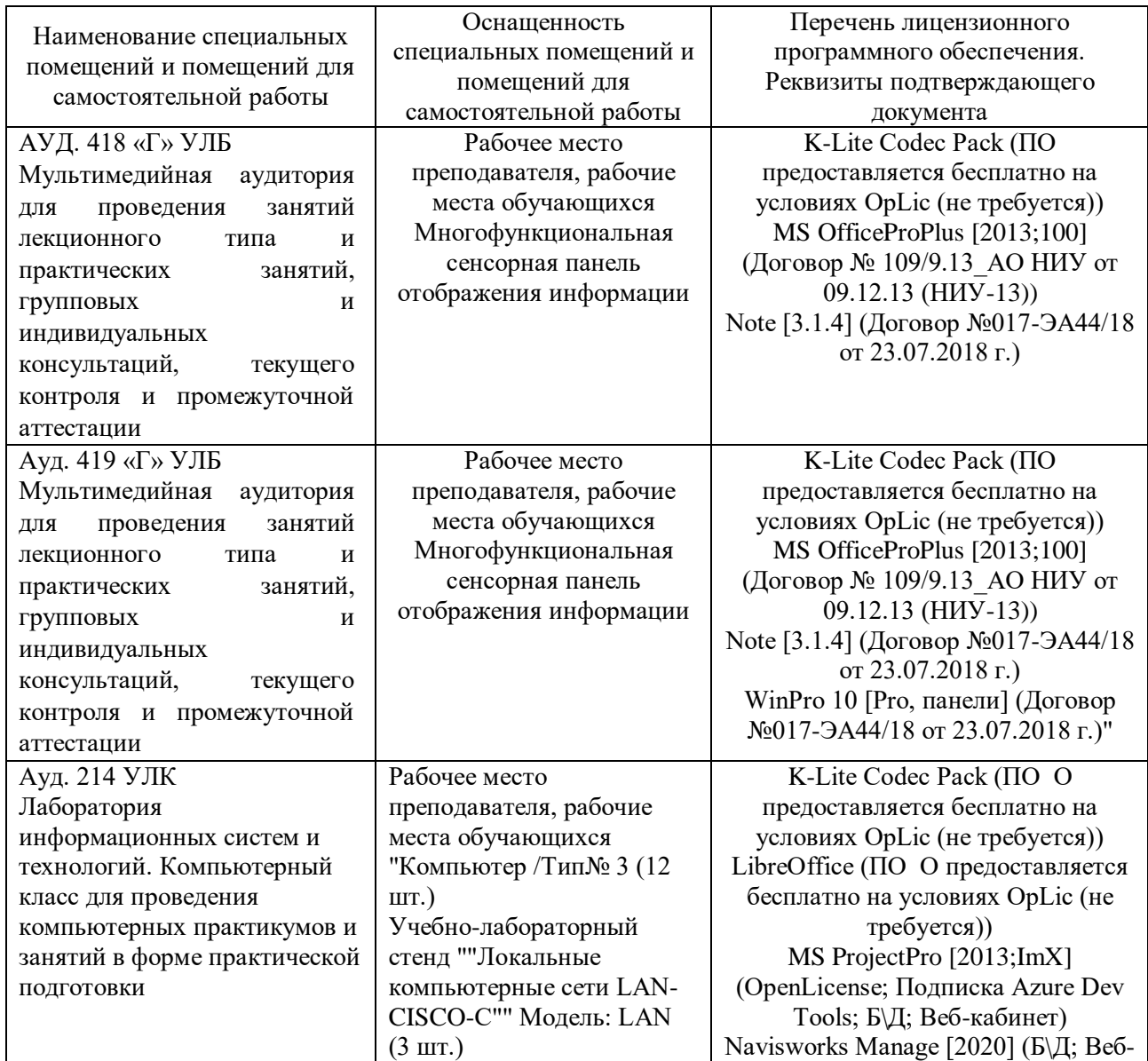

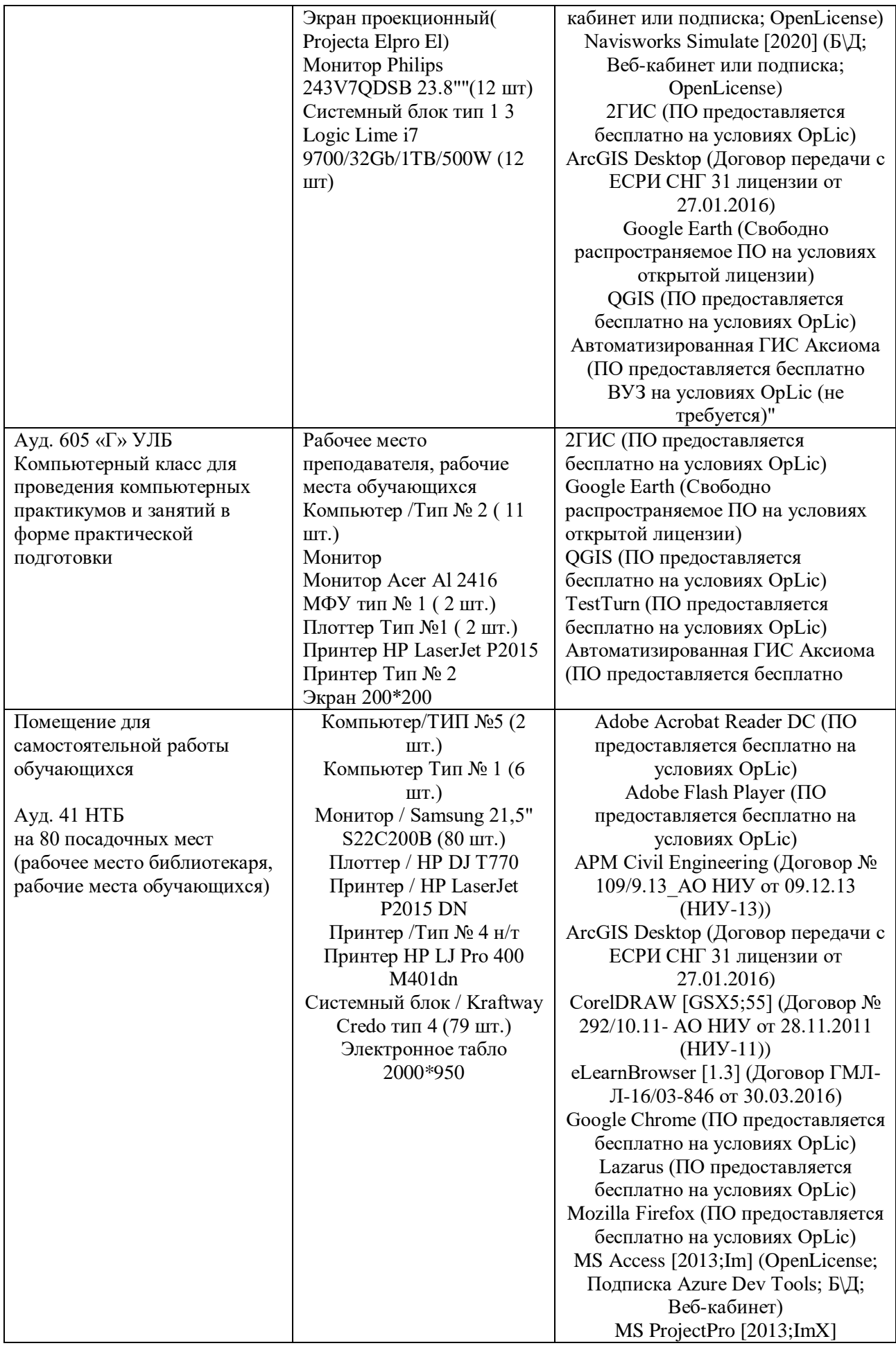

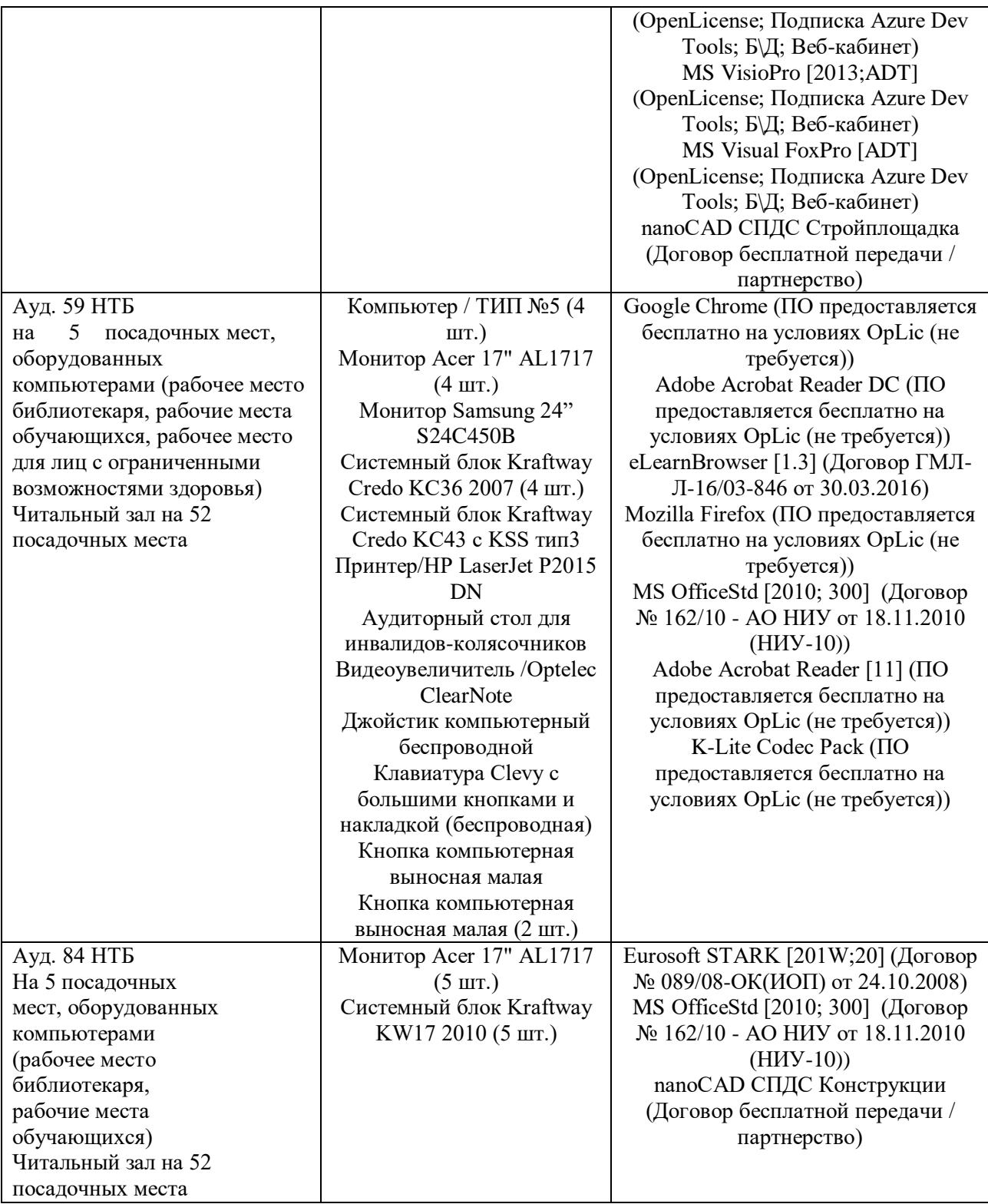